Name \_\_\_\_\_\_\_\_\_\_\_\_\_\_\_\_\_\_\_\_\_\_\_\_\_\_\_\_\_\_\_\_

Do **not** write your id number or any other confidential information on this page.

There are 8 questions worth a total of 100 points. Please budget your time so you get to all of the questions. Keep your answers brief and to the point.

You may have a sheet of hand-written notes plus the notes from the midterm if you brought them. Other than that, the exam is closed book, closed notes, closed laptops, closed twitter, closed telepathy, etc.

Please wait to turn the page until everyone is told to begin.

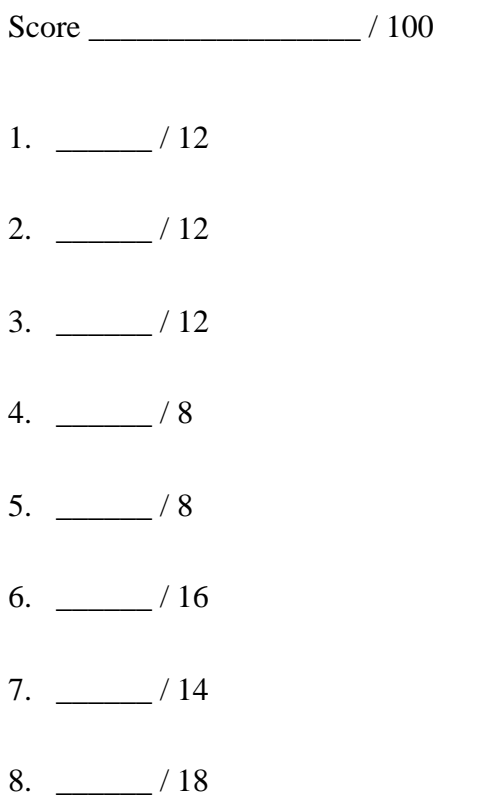

**Question 1.** (12 points) (strings and things) Write a function are same that has two parameters of type  $char*$  and returns:

- 0 if the two parameters point to locations holding different string values,
- 1 if the two parameters point to different locations holding the same string values
- 2 if the two parameters point to the same location.

You may assume that both parameters point to arrays of characters that form properly terminated C strings with  $\sqrt{0}$  at the end of each.

You should assume that any necessary standard library headers are already #included and you do not need to write any #includes. You should use standard library functions where appropriate.

Hint: strcmp(s,t) and strncmp(s,t,n) return 0 if string s and t are the same.

```
int are same(char * s, char * t) {
```
**Question 2.** (12 points) (preprocessor) What output does the following program produce? (It does compile and execute successfully.)

Hint: Watch out.  $x \star y$  and  $y \star x$  might do quite different things.

```
#include <stdio.h>
#define FOO(x, y) x + y#define BAR(x, y) y * xint main() {
  int a = 2;
 int b = 3;int c = 5;
  printf("%d\n", FOO(a+b,c));
  printf("%d\n", BAR(a+b,c));
  printf("%d\n", BAR(FOO(a,c),BAR(b,b)));
  return 0;
}
```
**Question 3.** (12 points) (Memory management) Consider the following definition for linked lists of strings in C and three functions that allegedly deallocate the space occupied by a list.

```
struct node {
  char * s;
 struct snode * next;
};
void free list 1(struct node * lst) {
 if (lst == NULL) return;
  free(lst);
}
void free_list_2(struct node * lst) {
 if (\text{lst} == \text{NULL}) return;
  free(lst->s);
  free list 2(lst->next);
   free(lst);
}
void free list 3(struct node * lst) {
  if (\text{lst} == \text{NULL}) return;
   free(lst);
   free(lst->s);
  free list 3(lst->next);
}
```
(a) (8 points) Explain which of the three functions is best. Explain why the other two are not well-written.

(b) (4 points) Explain what assumption(s) are implicitly made in the best function and how the function is wrong if the assumption(s) are violated.

**Question 4.** (8 points) (debugging) You have been assigned to debug a program that is crashing for some reason. You have narrowed the problem down to a set of C functions that implement a list of strings. The four functions involved are:

```
init(); // must call this first before any others
add(char * s) // add s to the list
delete(char * s) // delete s from the list if present
size() \frac{1}{2} // return number of strings in the list
```
The list package requires that function  $init()$  be called before any of the other three can be used successfully. Your guess is that somehow one of the other functions is being called first, but your boss wants you to prove this before any more time or effort is spent on the problem.

Explain how you could use gdb to discover whether one of the other functions are called before  $init()$ . You may not make any modification(s) to any of the source files, but you may recompile code as needed.

**Question 5.** (8 points) (svn) Suppose you are using svn for a group project. You decide to move some of the code in file foo.c into a new file bar.c. You have updated the makefile appropriately.

(a) What svn command(s) should you use before your next commit?

(b) If you forget to do the commands from your answer to part (a), who will discover your forgetfulness and when?

**Question 6.** (16 points) (t9) Suppose we extended our data structure for the t9 trie to keep track of how many times each word in the trie has been accessed:

```
struct t9node { /* t9 trie node */
  char *w; \frac{1}{x} /* word associated with this node \frac{x}{x}/* or NULL if no word stored here. */int nlookups; \frac{1}{x} number of times this word w has been \frac{x}{x}\frac{1}{x} accessed. Not defined if w==NULL. \frac{x}{x}struct t9node * child[10];
                    /* pointers to subtrees of this t9 node. */
                    /* child[2]-child[9] are sub-trees for *//* digits 2-9. child[0] is the # subtree *//* for words with the same digits as w. *//* Pointers to empty subtrees are NULL. */
};
```
Complete the definition of function max\_word below so it returns a pointer to the word  $\bf{w}$  in the trie with the maximum associated nlookups value. If there is more than one word with the same maximum value, return a pointer to any one of them (i.e., break ties however you wish). You should assume that any necessary standard library headers are already #included and you do not need to write any #includes. Hint: recursion.

You may define additional function(s) if needed as part of your solution. The next page is blank if you need more room.

```
/* return word with max # lookups in trie with root r \star/char * max word(struct t9node * r) {
```
**Question 6. (cont.)** Additional space if needed.

**Question 7.** (14 points) (make) Suppose we have the following collection of C header and implementation files.

------------------- foo.h -------------------- #ifndef FOO\_H #define FOO\_H #include "common.h" ... #endif ------------------- bar.h -------------------- #ifndef BAR\_H #define BAR\_H ... #endif ------------------- common.h -------------------- #ifndef COMMON\_H #define COMMON\_H ... #endif ------------------- foo.c -------------------- #include "foo.h" ... ------------------- bar.c -------------------- #include "bar.h" #include "foo.h" ... ------------------- thing.c -------------------- #include "common.h" #include "bar.h" int main() { ... }

These source files are to be used to build an executable program file named thing, whose main function is in the source file thing.c. The program calls functions located in all three of the . c files above.

Answer the questions on the next page using the above information. You may remove this page from the exam if it makes it easier to use.

(Suggestion: sketch your answer to part (a) below or on the back of the page before you make a clean copy of it on the next page.)

**Question 7. (cont.)** (a) Recall that we can specify the dependencies between files in a program using a graph, where there is an arrow drawn from each file name to the file(s) it depends on. For example, the drawing to the left shows how we would diagram a program named x that depends on (is built from)  $x \cdot c$ , which in turn depends on  $x \cdot c$ .

In the space below, draw a graph (diagram) showing the dependencies between the executable program thing and all of the source  $(.c)$ , header  $(.h)$ , and compiled  $(.o)$ files involved in building it from the files on the previous page.

(b) Write the contents of a Makefile whose default target builds the program thing, and which only recompiles individual files as needed. Your Makefile should reflect the dependency graph you drew in part (a).

**Question 8.** (18 points) (memory management) In the memory manager assignment, the freemem function had to search the free list for the proper location to add a returned block to the list and possibly merge it with other free blocks. A different way to handle this is known as the *boundry-tag* method. Here, in addition to the header at the front of every block, there is additional information in a trailer *following* each block containing a pointer back to the beginning of the block and a true/false value indicating whether the block is currently allocated. *Every* block in the heap has a header and trailer struct, whether it is currently allocated to a user program or not. Here are definitions for the header and trailer structs that surround each block:

```
struct header { // block header:
    size t size; // number of data bytes in the block
 // without the header/trailer
    struct header* next; // next block on the free list or NULL
  };
  struct trailer { \frac{1}{10} // block trailer:
    struct header* hdr; // address of header for this block
    size_t allocated; \frac{1}{1} if block allocated, 0 if free
  };
```
Here is an illustration of a free block with 160 bytes of user storage whose header is at location 10000. The block plus header and trailer occupy  $160+16+16 = 192$  bytes.

 10000 +--------+--------+ (8 byte pointers and size\_t | 160| "next"| variables used in this problem) 10016 +--------+--------+ | | | | | 160 bytes of | | user storage | | **...** | ... | | | | | | | 10176 +--------+--------+ | 10000| 0| 10192 +--------+--------+

The idea behind the boundry-tag method is that we can decide whether to merge adjacent blocks by looking at the header and trailer of adjacent blocks without having to search the free list. Given a free block, we can merge it with the block that precedes it in storage if that block has a 0 in the allocated field of its trailer. The trailer of the previous block is located in the 16 bytes immediately preceding the header of the current block.

Complete function merge with previous on the following page so it examines the storage immediately preceding the block whose header address is given as the parameter and, if it is also a free block, merges the two of them into a single larger block on the free list. Feel free to remove this page from the exam while you are working if you wish.

**Question 8 (cont.)** Complete the function below.

/\* Given a pointer to the header of free block b, if the  $*/$ /\* block immediately preceding b in storage is also a free \*/ /\* block, merge the two blocks into a single free block,  $*/$  $/*$  and update the fields in the header and trailer of the  $*/$ /\* resulting combined block as needed.  $*$ /

```
void merge with previous (struct header * b) {
```